doi:10.16450/j.cnki.issn.1004-6801.2015.06.027

# 基于快速谱峭度图的 EEMD 内禀模态分量选取方法

蒋 超<sup>1</sup>, 刘树林<sup>1</sup>, 姜锐红<sup>1</sup>, 王 波<sup>1,2</sup>

(1. 上海大学机电工程与自动化学院 上海, 200072) (2. 滁州学院机械与汽车工程学院 滁州, 239000)

摘要 针对在总体平均经验模式分解(ensemble empirical mode decomposition,简称 EEMD)的多个内禀模态分量 (intrinsic mode function,简称 IMF)中,如何选取出反应故障特征的敏感 IMF 的问题,提出一种基于快速谱峭度图 的敏感 IMF 选取方法。由 EEMD 分解获得的一组无模式混淆的 IMF, 计算原信号及各个 IMF 的快速谱峭度图, 选择每个快速谱峭度图中谱峭度最大值所处的频带作为参考频带,比较各个 IMF 的参考频带与原信号谱峭度最 大值所处频带之间的从属关系,筛选出反应故障特征的敏感 IMF,为后续故障诊断提供特征信息。将该方法应用 于模拟仿真信号及滚动轴承滚动体故障信号,验证了方法的有效性。

关键词 总体平均经验模式分解; 快速谱峭度图; 冲击信号; 故障诊断 中图分类号 TH911: TH165.3

## 引 言

EEMD作为一种改进的经验模式分解(empirical mode decomposition, 简称 EMD) 方法, 它一方 面保持了 EMD 分解的优良特性, 即可根据信号特 点自适应的将原信号分解为一系列 IMF,另一方面 又克服了 EMD 分解所存在的模式混淆问题,因此 被广泛应用于非线性、非平稳信号的机械故障诊断 信号处理方法中。与此同时,由于 EEMD 分解得到 的 IMF 数量不可控, 故障特征往往仅包含于一个或 部分 IMF 中, 而其他的 IMF 则大多可视为是噪声 或干扰信号,所以,如何从 EEMD 分解的多个 IMF 中选取出反应故障特征的敏感 IMF 成为 EEMD 方 法在故障诊断领域应用的重要问题。

有学者对上述问题进行了相关研究[1-2]。其中, 苏文胜等[3]联合考虑了各 IMF 与原信号的互相关 系数和各 IMF 的峭度值两个参考系数作为敏感 IMF 取舍的判决依据。雷亚国[4] 提出一种利用故 障状态信号与每个 IMF 的相关系数、正常状态信号 与各个 IMF 的相关系数两组参考系数综合选择出 敏感 IMF 的方法。鹏畅等<sup>[5]</sup>运用基于距离的度量 因子将故障特征最敏感的 IMF 选取出来。张志刚 等 $^{[6]}$  采 用 灰 色 关 联 度 与 互 信 息 方 法 相 结 合 剔 除 EMD 分解结果中的虚假分量。

笔者 提 出 了 一 种 基 于 快 速 谱 峭 度 图 的 敏 感 IMF 选取方法。首先,分别计算原信号及各个 IMF 的快速谱峭度图,获取每个快速谱峭度图中谱峭度 最大值所处的频带范围作为各自信号的特征频带区 间;然后,判断各个 IMF 谱峭度最大值所处的频带 区间与原信号谱峭度最大值所处的频带区间两者之 间的从属关系,筛选出反应故障特征的敏感 IMF。 因此,该方法使用了谱峭度最大值所处的频带范围 这一双值特征区间系数,替代了谱峭度值、相关系数 等一系列单值特征系数,并将敏感 IMF 选取过程中 依靠人工经验取舍单值特征系数的问题简化为双值 特征区间之间的从属关系问题,使敏感 IMF 选取方 法更加易于实现。

#### $\mathbf{1}$ 基本理论

### 1.1 EEMD 算法

为了克服 EMD 分解所产生的模式混淆现象,  $Wu \, \hat{\mathbb{F}}^{[7]}$ 在 EMD 分解算法的基础上,提出了一种利 用高斯白噪声辅助的 EEMD 算法。它利用高斯白 噪声所具有的频率均匀分布统计特性,通过每次给 F38分解信号中加入均值为零且幅值有限的不同 高斯白噪声,使得信号在整个频带内的极值点间隔 分布均匀,解决了不均匀极值点间隔导致的极值点

<sup>\*</sup> 国家自然科学基金资助项目(51175316);高等学校博士学科点专项科研基金资助项目(20103108110006) 收稿日期:2013-10-26;修回日期:2013-12-26

上、下包络线拟合误差较大的问题,并对多次 EMD 分解的 IMF 进行总体平均计算以抵消所添加的噪 声,从而获得一组无模式混淆现象的 IMF。EEMD 分解算法的具体流程如下:

1) 初始化总体平均次数 M,并将白噪声序列加 入到分析信号中:

2) 对加入白噪声后的分析信号做 EMD 分解;

3) 重复  $M$  次步骤 1 和步骤 2,但每次添加幅值 不同的白噪声序列:

 $4$ ) 计算  $M$  次 EMD 分解所得到的相应 IMF 的 总体平均,并将其平均值序列作为最终的 IMF,即

$$
\overline{C}_{j}(t) = \frac{1}{M} \sum_{m=1}^{M} C_{j,m}(t) \quad (m = 1, 2, \cdots, M) \quad (1)
$$

其中: $\overline{C}_i(t)$  为相应 IMF 的总体平均;  $C_{i,m}(t)$  为 EMD 第  $m$  次分解中第  $i$  个 IMF.

### 1.2 谱峭度方法

峭度指标作为时域分析中的一种无量纲参数指 标,对信号的瞬时特征非常敏感[8]。随着频域分析 理论和高阶谱理论的发展,谱峭度概念被 Dwyer<sup>[9]</sup> 提出,其基本思想是计算频域内每条谱线的峭度值, 这样,谱峭度既能检测瞬态信号,又能够准确定位瞬 态信号在频域中所处的位置。Antoni<sup>[10]</sup> 在谱峭度 理论研究的基础上,给出了谱峭度的定义,并将谱峭 度方法应用于机械故障诊断领域中。

假设信号 $X(t)$  的激励响应为 $Y(t)$ ,表示为

$$
Y(t) = \int_{-\infty}^{+\infty} e^{2\pi t} H(t, f) dX(t)
$$
 (2)

其中:  $H(t, f)$  为时变传递函数, 解释  $Y(t)$  在频率 为 f 处的复包络。

基于四阶谱累积量的谱峭度可定义为

$$
C_{4Y}(f) = S_{4Y} - 2S_{2Y}^2(f) \tag{3}
$$

其中:  $S_{2nY}(f)$  为  $2n$  阶瞬时矩。

 $S_{2nY}(f)$  定义为

 $S_{2nY}(f) = E\{ ||H(t,f) dX(t)||^{2n} \} / df$  (4) 谱峭度可进一步定义为

$$
K_Y(f) = S_{4Y}(f)/S_{2Y}^2(f) - 2 \tag{5}
$$

为显著减少谱峭度计算时间,使其能快速、广泛 地应用于工程实际, Antoni<sup>[11]</sup> 进一步提出了基于塔 式算法的快速谱峭度图计算方法。在快速谱峭度图 中,横坐标代表频率 f,纵坐标则表示分解的层级  $K$ ,频率分辨率为  $\Delta f = 2^{-(K+1)}$ , 图像上的颜色深浅 表示各个  $f$  和  $\Delta f$  下的谱峭度值。

### 1.3 基于快速谱峭度图的敏感 IMF 选取方法

在利用 EEMD 分解方法对机械设备故障状况

下的振动信号进行分析的过程中,对敏感 IMF 的选 取方法研究已经达成两点共识:a. EEMD 分解生成 的一系列 IMF 数量不可控;b. 振动信号故障特征往 往仅包含于一个或部分 IMF,而其他的 IMF 则大多 可视为噪声信号或干扰信号。所以,为了凸显故障 特征信息在重构信号中的表现形式, 选取合适的特 征参考系数成为敏感 IMF 选取方法的重点。

基于快速谱峭度图的敏感 IMF 选取方法,使用 谱峭度最大值所处的频带范围作为特征频带区间, 因为该频带范围是一对双值特征区间系数,不同于 单值特征参考系数,所以在筛选敏感 IMF 时,可将 权衡取舍单值系数的问题简化为多组不同双值区间 之间的从属关系问题,避免了因单值参考系数不易 区分而造成敏感 IMF 选取困难。具体步骤如下:

1) 对原始信号做 EEMD 处理,得到一系列  $IMF:$ 

2) 利用快速谱峭度图原理, 计算原信号及各个 IMF 的快速谱峭度图,获取相应的快速谱峭度图中 谱峭度最大值所处的频带范围,并以该频带范围作 为各个信号(包括原信号和多个 IMF 信号)的特征 频带区间:

3) 判断每个 IMF 的谱峭度最大值所处的频带 区间是否从属于原信号谱峭度最大值所处的频带区 间,如果是则选为敏感 IMF,否则剔除之;

4) 在步骤 2 和 3 中, 若峭度值最大谱所处频率 范围是整个频带,则取谱峭度次大值所处的频带范 围作为特征频带区间,这是为了从频域范围内挑选 出相对于其他频带更具有信号代表性的特征频带区 间范围:

5) 若敏感 IMF 为多个, 则对敏感 IMF 讲行叠 加,从而组合成反应故障特征的重构信号。

## ) 仿真实验

笔者模拟机械故障振动的仿真信号,运用所提 出的敏感 IMF 选取方法对敏感 IMF 进行筛选,并 对敏感 IMF 选取的结果进行分析,验证所提出方法 的有效性。模拟仿真信号使用文献[12]中的仿真模 型,考虑到机械设备零部件发生故障时,振动信号多 以冲击信号的形式存在,针对冲击信号的特征提取 亦是故障诊断信号处理的关键。同时,不同零部件 的旋转频率通过一高一低两个正弦信号模拟。随着 机械设备故障程度的加剧,传感器采集的振动信号 平均幅值势必会变大,可通过一个幅值逐渐增加的 趋势项进行模拟。因此,仿真故障信号主要由冲击 成分、低频正弦成正弦成分、趋势项 4 种信 号组合而成'

图 1 所示为仿真信号中的冲击成分、低频正弦 成分、高频正弦成分、趋势项及上述4种信号的组合 信号。运用 EEMD 分解对仿真信号进行处理,共分 解得到12组消除了模式混淆问题的 IMF,如图 2 所 示。在分解结果中: $c_1$  对应了原始信号冲击成分; $c_5$ 对应了原始信号高频正弦成分;c 对应了原始信号 低频正弦成分;c12对应了原始信号中的趋势项。

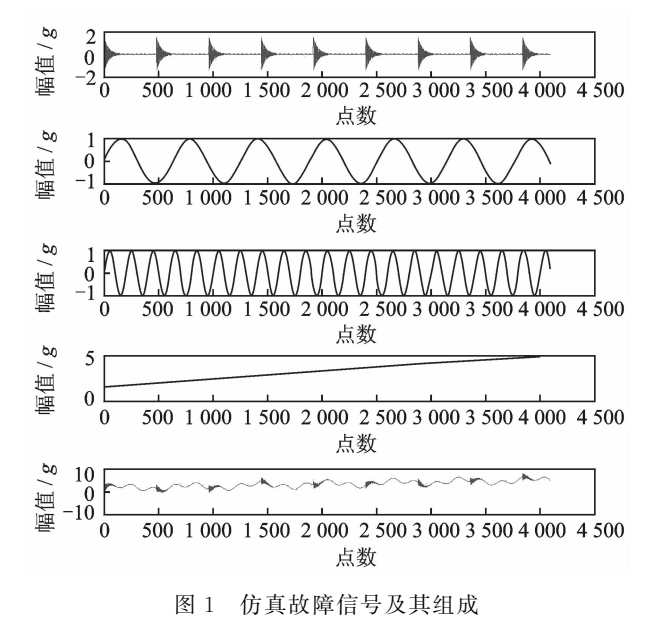

Fig. 1 The simulation signal and its components

根据所提出的敏感 IMF 选取方法,利用快速谱 峭度图原理,计算原信号及各个 IMF 的快速谱峭度 图。其中,图 3 为原信号的快速谱峭度图,谱峭度最 大值所处的频带如箭头所指向的虚线框为(4 500, 5 250)Hz,并选该频带范围为仿真信号快速谱峭度 图的特征频带区间。图  $4 \sim$  图 6 分别为 IMF<sub>1</sub>, IMF<sub>2</sub>, IMF<sub>3</sub> 的快速谱峭度图, 其中: IMF<sub>1</sub> 谱峭度最 大值所处的频带范围是(4 500,5 250)Hz,该特征频 带区间从属于仿真信号频带区间, 故选取为敏感 IMF; IMF2 谱峭度最大值所处的频带范围为整个频 带,按照方法步骤 4 选取谱峭度次大值所处的(0, 1 500)Hz 频带范围作为特征频带区间,因该频带区 间不从属于仿真信号的频带区间,故舍去 IMF2;同 理,IMF3 谱峭度最大值所处的频带范围同样为整 个频带,故选取谱峭度次大值所处的 $(0,1,500)$  Hz 频带范围作为特征频带区间,且该频带区间亦不从 属于仿真信号的频带区间,故舍去 IMF3;如此对剩 余 IMF 进行选取,最终选取 IMF1 为敏感特征 IMF。

为验证敏感 IMF 选取方法的有效性,可将选取 的敏感特征 IMF(IMF1)与故障仿真信号中的冲击

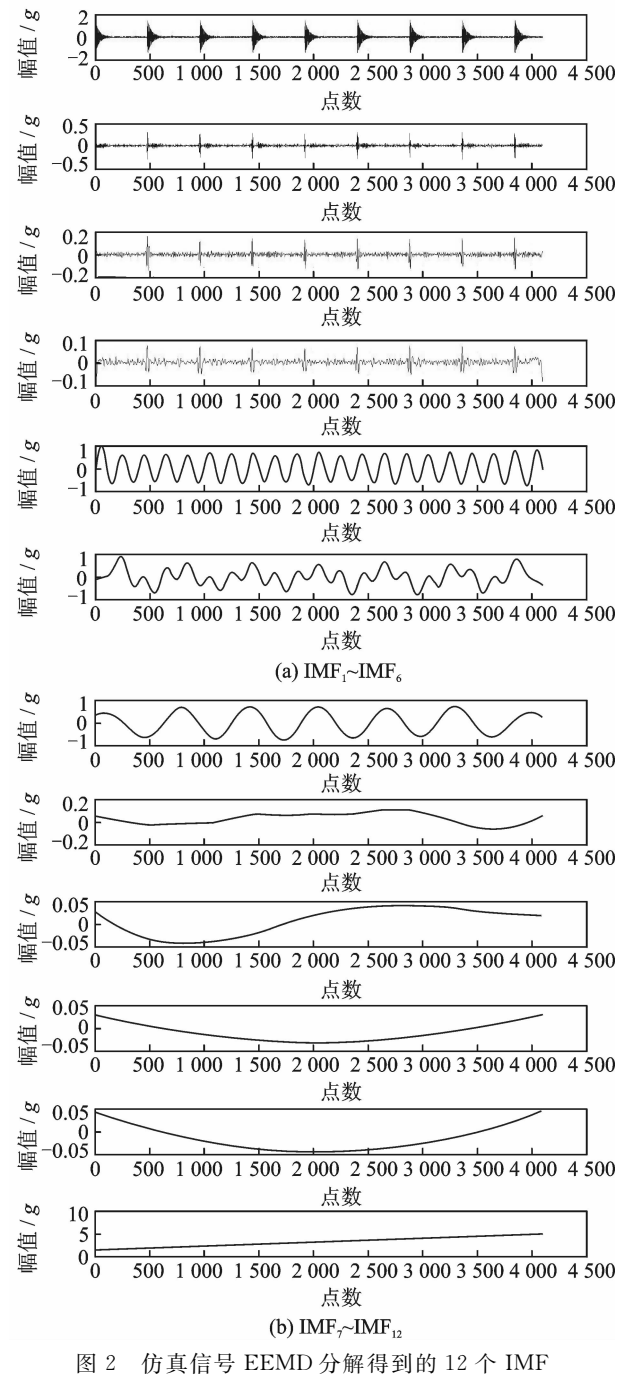

Fig. 2 The decomposed IMFs using EEMD

成分做差值计算,如图 7 所示。可以发现,除了在每 个冲击信号开始时刻点处存在较大偏差外,整个冲 击过程中偏差均为较小值,该结果既说明了 EEMD 分解方法在抽取处理冲击信号过程中的优越性,也 说明了敏感 IMF 选取方法的有效性。

## 3 实例研究

为进一步分析所提出的敏感 IMF 选取方法的 可行性, 以美国 Case Western Reserve University

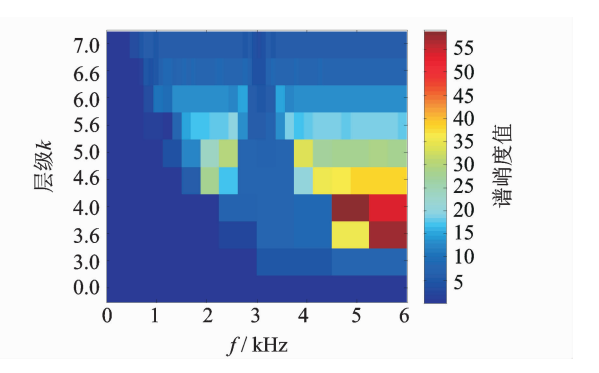

图 3 仿真信号的快速谱峭度图

Fig. 3 Fast kurtogram spectrum of the simulation signal

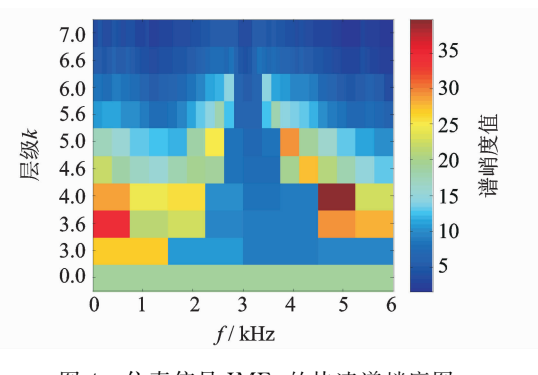

图 4 仿真信号 IMF 的快速谱峭度图 Fig. 4 Fast kurtogram spectrum of  $IMF<sub>1</sub>$ 

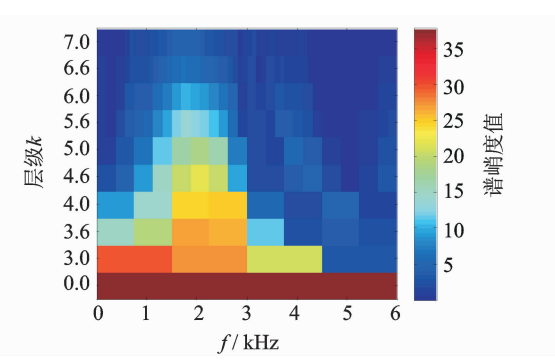

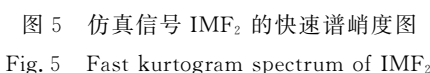

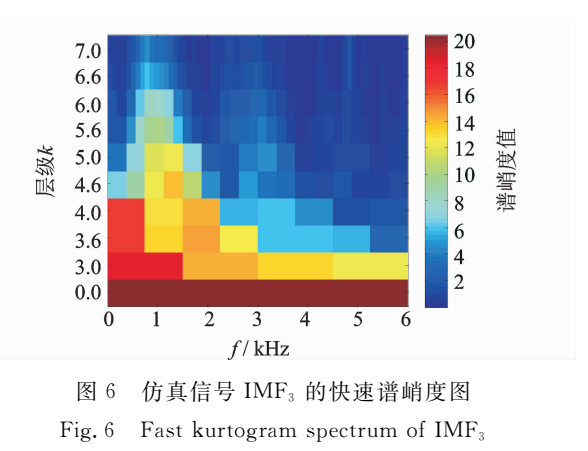

电气工程实验室公开的滚动轴承滚动体故障数据为 例,对该方法进行实例研究。具体参数如下:驱动端

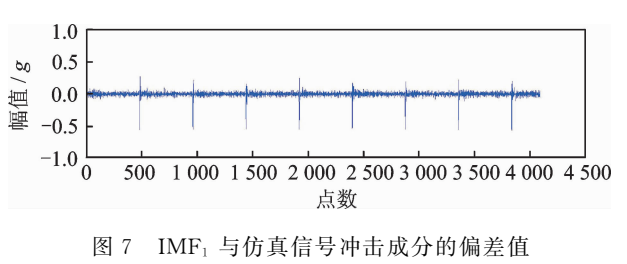

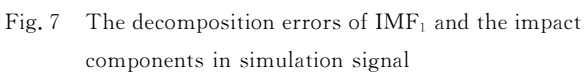

轴承型号为 SKF6205,轴承转速为 1 750 r/min,采 样频率为 12 kHz。理论计算得出的轴承滚动体故 障特征频率为 137.48 Hz。

图 8 包括了轴承滚动体故障的时域图、频域图 和包络谱图。其中:时域图可以发现信号存在明显 的周期性冲击现象;信号频谱分布范围较宽,故障特 征频率微弱,无法拾取出故障特征;包络谱中滚动体 故障特征频率明显,但也出现了如点划线框所示的 干扰项。

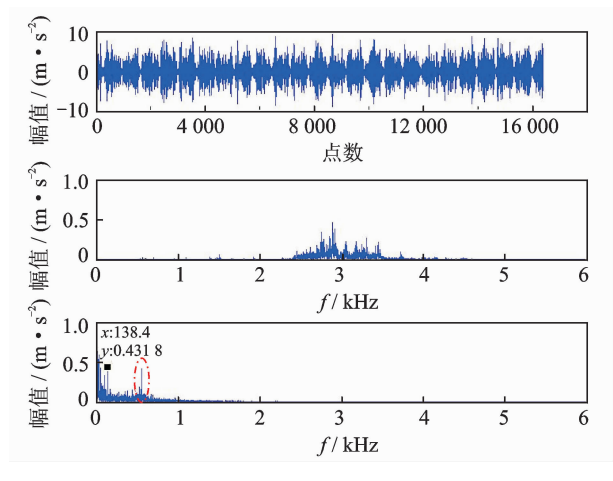

图 8 滚动体故障信号及其频谱图、包络谱图 Fig. 8 Fault signal of rolling element and its spectrum, envelope spectrum

对滚动轴承的滚动体故障信号做 EEMD 分解, 其中,EEMD添加的白噪声幅值参数选取为原信号 标准差的  $0.2 \times$  来体平均次数  $M$  选为  $100, \text{\textup{H}}$  可得 到 15 个 IMF。以前 5 个 IMF 为例, 计算各个 IMF 的谱峭度值和各个 IMF 与原信号之间的互相关系 数,如表 1 所示,原信号的峭度值为 3.596 9。从 表 1可以发现, 各个 IMF 的峭度值均为较大值, 特 征参数分布没有明显的区分效果,因此,峭度值在该 组实验数据分析中失去了参考价值。在各个 IMF 的互相关系数中,不同 IMF 之间的互相关系数大小 差异程度明显,且 IMF1 与原信号之间的互相关系 数远远大于其他 IMF。因此, IMF1 保留了更多的

原信号信息, 选 $IMF_1$  为敏感 $IMF_2$ 

表 1 前 5 个 IMF 的峭度值及其与原信号之间的互相关 系数

Tab. 1 The first five cross-correlation coefficients between IMF and original signal and the IMF kurtosis

| IMF 序列 | 峭度值     | 相关系数    |
|--------|---------|---------|
|        | 3.5327  | 0.9406  |
| 2      | 3.693 1 | 0.0627  |
| 3      | 3.988.5 | 0.0434  |
| 4      | 4.4014  | 0.032.9 |
| 5      | 3.7589  | 0.0175  |

采用所提出的敏感 IMF 选取方法,首先,计算 原信号快速谱峭度图(见图9),原信号快速谱峭度 图中谱峭度最大值所处的频带范围如箭头所指向的 虚线框,为(5 625,6 000)Hz,并将该频带范围选为 滚动体故障信号的特征频带区间;然后,对故障信号 EEMD 分解后得到的 15 个 IMF 分别作快速谱峭度 图,并从每个 IMF 的快速谱峭度图中找到谱峭度最 大值所处的频带范围作为各个 IMF 的特征频带区 间,如表 2 所示为前 5 个 IMF 快速谱峭度图中谱峭 度最大值所处的特征频带区间参数,单位为 Hz;最 后,将各个 IMF 的特征频带区间参数与原信号特征 频带区间参数进行对比,可知仅有 IMF3 的特征频 带区间从属于原信号频带区间, 故选 IMF3 为敏感  $IMF<sub>o</sub>$ 

表 2 前 5 个 IMF 的快速谱峭度图中谱峭度最大值的频带 区间

Tab. 2 The first five reference frequency band which determined by the maximum kurtosis in fast kurtogram

| IMF 序列 | 特征频带区间              |  |
|--------|---------------------|--|
|        | (0, 750)            |  |
| 2      | $(3\;375, 3\;750)$  |  |
| 3      | (5, 625, 5, 812, 5) |  |
|        | (937.5, 1031.25)    |  |
| 5      | (3750, 4500)        |  |

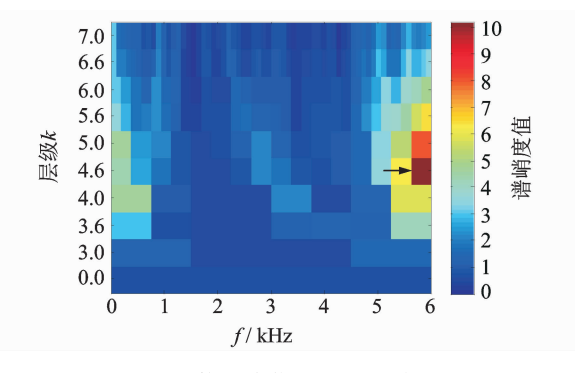

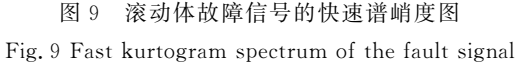

根据滚动轴承故障诊断的特点,利用包络分析 对上述两种方法所选出的敏感 IMF 进行处理。 图 10为 使 用 谱 峭 度 和 相 关 系 数 法 选 取 的 敏 感  $IMF(IMF<sub>1</sub>)$ 的包络谱, 对比原信号包络谱, 发现 IMF 与原信号的包络分析结果相类似,滚动体故 障特征频率明显,亦出现了如点划线框所示的干扰 项。图11为使用快速谱峭度图方法选取的敏感 IMF(IMF3)的包络谱,发现滚动体故障特征频率明 显,部分干扰项得到了抑制。

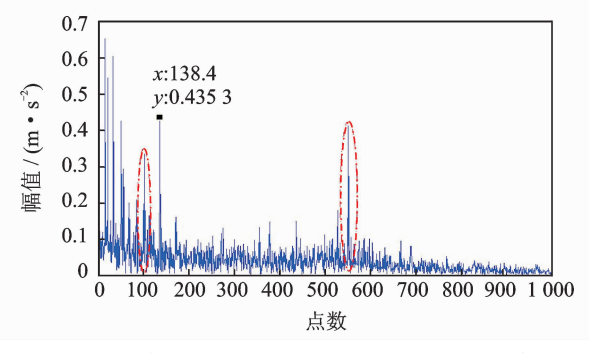

- 图 10 利用谱峭度和互相关系数方法选取的敏感 IMF 包络谱
- Fig. 10 The envelope spectrum of sensitive IMF by using cross-correlation coefficients between IMF and original signal and the IMF kurtosis

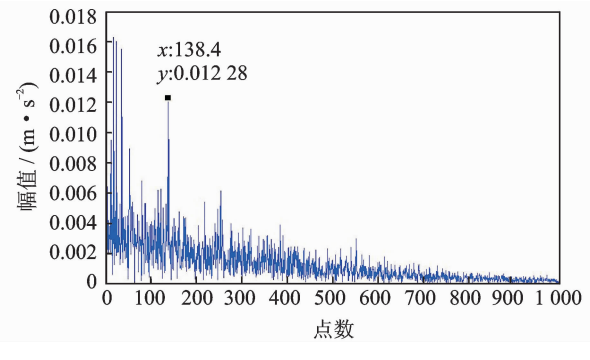

图 11 利用快速谱峭度图方法选取的敏感 IMF 包络谱

Fig. 11 The envelope spectrum of sensitive IMF by using fast kurtogram spectrum

对 3 组包络谱(原信号、IMF<sub>1</sub> 和 IMF<sub>3</sub>)做进一 步分析,发现它们均能识别出故障特征频率。可以 假定冲击故障特征信息分布在整个频带内[13],而 EEMD 是一种从高频到低频分解的处理过程, 故 2 个 IMF 和原信号中均含有故障特征信息。2 个 IMF 的包络谱分析结果之间又有所不同,表明有的 IMF 相较于其他 IMF 可更明显地表达故障信息。 该方法使用了谱峭度最大值所处的频带范围这一特 征频带区间参数,将依靠人工经验的取舍单值参数 问题简化为易于筛选的频带区间从属问题,克服了 使用谱峭度、相关系数在内的单值特征参数可能出 现的参考系数连续、不易区分而造成的敏感 IMF 选 取困难问题, 使敏感 IMF 选取方法更明确。

## 结 论

1) 针对如何从 EEMD 分解的一系列 IMF 中选 取出敏感 IMF 的问题,提出了基于快速谱峭度图的 敏感 IMF 选取方法。该方法利用谱峭度最大值所 处的频带范围为特征频带区间,将依靠人工经验取 舍单值参数问题简化为易于筛选的特征频带区间的 从属问题,克服了单值特征参数可能出现的参考系 数不易区分而造成的敏感 IMF 选取困难问题,使敏 感 IMF 选取方法更易于实现。

2) 因 EEMD 分解能自适应的对非线性、非平 稳信号进行分析处理,谱峭度方法特别适用于冲击 信号的分析。快速谱峭度图方法可检测出最能体现 故障信息的共振调制频带,因此,已有相关的将 EE-MD 和谱峭度方法相结合的故障诊断方法研究。与 其他研究不同的是,所提出的方法将快速谱峭度图 运用至敏感 IMF 的选取问题上,以便对 EEMD 分 解的多个 IMF 进行筛选,而非设计一套完整的故障 诊断方案。

3) 除 EEMD 的敏感 IMF 选取外,该方法还可 以推广至其他需要提取冲击信号特征的多分量选取 方法中,如 EMD 和小波包分析等。

### 参 考 文 献

- [1] Pan Minchun, Tsao W. Using appropriate IMFs for envelope analysis in multiple fault diagnosis of ball bearings [J]. International Journal of Mechanical Sciences, 2013, 69:114-124.
- $\lceil 2 \rceil$  Lei Yaguo, He Zhengjia, Zi Yanyang, Application of the EEMD method to rotor fault diagnosis of rotating machinery [J]. Mechanical Systems and Signal Processing, 2009, 23:1327-1338.
- [3] 苏文胜,王奉涛,张志刚,等. EMD 降噪和谱峭度法在 滚动轴承早期故 障 诊 断 中 的 应 用 [J]. 振 动 与 冲 击,  $2010, 29(3)$ : 18-21.

Su Wensheng, Wang Fengtao, Zhang Zhigang, et al. Application of EMD denoising and spectral kurtosis in early fault diagnosis of rolling element bearing  $[J]$ . Journal of Vibration and Shock, 2010, 29(3): 18-21. (in Chinese)

- $[4]$  雷亚国. 基于改进 Hilbert-Huang 变换的机械故障诊 断门. 机械工程学报, 2011, 47(5): 71-77. Lei Yaguo. Machinery fault diagnosis based on improved Hilbert-Huang transform  $\lceil J \rceil$ . Chinese Journal of Mechanical Engineering, 2011, 47(5): 71-77. (in Chinese)
- [5] 彭畅,柏林,谢小乐. 基于 EEMD、度量因子和快速谱

峭度图的滚动轴承故障诊断方法「J]. 振动与冲击,  $2012, 31(20)$ : 143-146.

Peng Chang, Bo Lin, Xie Xiaole. Fault diagnosis method of rolling element bearing based on EEMD, measure-factor and fast kurtogram[J]. Journal of Vibration and Shock, 2012, 31 (20): 143-146. (in Chi $nese)$ 

- [6] 张志刚,石晓辉,施全,等. 基于改进 EMD 和谱峭度法 滚动轴承故障特征提取[J]. 振动、测试与诊断,2013,  $33(3)$ : 478-482. Zhang Zhigang, Shi Xiaohui, Shi Quan, et al. Rolling bearing element fault feature extraction based on improved EMD and spectral kurtosis  $\lceil \cdot \rceil$ . Journal of Vibtation, Measurement & Diagnosis, 2013, 33(3): 478-482. (in Chinese)
- [7] Wu Zhaohua, Huang N E. Ensemble empirical mode decomposition: a noise assisted data analysis method [J]. Advances in Adaptive Data Analysis, 2009(1):1-41.
- [8] 从飞云,陈进,董广明. 基于谱峭度和 AR 模型的滚动 轴承故障诊断「J]. 振动、测试与诊断, 2012, 32(4): 538-541.

Cong Feiyun, Chen Jin, Dong Guangming. Spectral kurtosis and AR model based method for fault diagnosis of rolling bearings[J]. Journal of Vibtation, Measurement & Diagnosis, 2012,  $32(4)$ : 538-541, (in Chinese)

- [9] Dwywe R F. Detection of non-Gaussian signals by frequency domain kurtosis estimation  $\lbrack C \rbrack \; \mathbin{/ \hspace{-2.4mm} \mathcal{A}}$  Acoustics, Speech and Signal Processing. Boston: IEEE Inter-national Conference on ICASSP, 1983: 607-610.
- $\lceil 10 \rceil$  Antoni J. The spectral kurtosis: a useful tool for characterizing non-stationary signals [J]. Mechanical Systems and Signal Processing,  $2006$ ,  $20:282-307$ .
- [11] Antoni J. Fast computation of kurtogram for the detection of transient faults  $\boxed{J}$ . Mechanical Systems and Signal Processing, 2007, 21:108-124.
- [12] Lei Yaguo, He Zhengjia, Zi Yanyang, EEMD method and WNN for fault diagnosis of locomotive roller bearings [J]. Expert Systems with Applications, 2011, 38:7334-7341.
- [13] Jiang Ruihong, Liu Shulin, Tang Youfu, et al. A novel method of fault diagnosis for rolling element bearings based on the accumulated envelope spectrum of the wavelet packed[J]. Journal of Vibtation and Con $trol, 2015, 21(8), 1580-1593.$

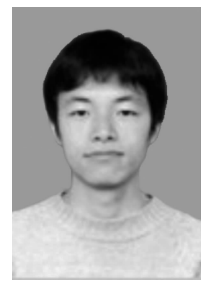

第一作者简介: 蒋超, 男, 1987年 10月 生,博士研究生。主要研究方向为机械 故障诊断的信号处理方法。  $E$ -mail: $ic31@163$ .com